## **STUDIECIRKEL 2:**

## **Användning av Surfplatta eller Smart Mobil (Apple eller Android)**

- 1. Inställningar hos enheten. Viktiga att kunna: Ansluta till telefonoperatör och till WI-FI. Internetanslutning och surf-browser. Skapa Apple-ID resp. Google-konto. Skapa mejl-konto.
- 2. Telefonfunktioner. Läsa och skicka mejl.
- 3. Ladda ned appar, AppStore resp. Google Play-butiken. Organisera appar.
- 4. Söka information "Googla".
- 5. Säkerhet, Antivirus, Bank-ID. Tjänster som använder Bank-ID på mobilen/surfplattan.
- 6. Handla med telefonen/surfplattan på internet.
- 7. Hantera kameran. Bilder och video.

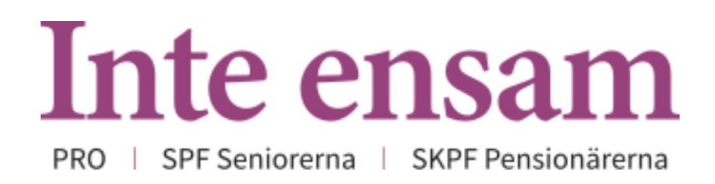

## **Se filmen om iPhone:**

Grundkurs om hur man använder iPhone

[iPhone med hemknapp](https://media.inteensam.org/2021/01/iPhone-med-hemknapp-Genomgang.pdf) – Genomgång [Ladda ner](https://media.inteensam.org/2021/01/iPhone-med-hemknapp-Genomgang.pdf)

[iPhone utan hemknapp](https://media.inteensam.org/2021/01/iPhone-utan-hemknapp-Genomgang.pdf) – Genomgång [Ladda ner](https://media.inteensam.org/2021/01/iPhone-utan-hemknapp-Genomgang.pdf)

iPhone – [Ringa ett samtal](https://media.inteensam.org/2021/01/iPhone-Ringa-ett-samtal.pdf) [Ladda ner](https://media.inteensam.org/2021/01/iPhone-Ringa-ett-samtal.pdf)

iPhone – [Meddelande appen](https://media.inteensam.org/2021/01/iPhone-Meddelande-appen.pdf) [Ladda ner](https://media.inteensam.org/2021/01/iPhone-Meddelande-appen.pdf)

iPhone – [Skapa en kontakt](https://media.inteensam.org/2021/01/iPhone-Skapa-en-kontakt.pdf) [Ladda ner](https://media.inteensam.org/2021/01/iPhone-Skapa-en-kontakt.pdf)

iPhone – [Samtalshistorik](https://media.inteensam.org/2021/01/iPhone-Samtalshistorik.pdf) [Ladda ner](https://media.inteensam.org/2021/01/iPhone-Samtalshistorik.pdf)

## **Se filmen om android-telefoner:**

Grundkurs om hur man använder en Android-telefon

Android – [genomgång](https://media.inteensam.org/2021/01/Android-genomgang.pdf) [Ladda ner](https://media.inteensam.org/2021/01/Android-genomgang.pdf)

Android – [Ringa ett samtal](https://media.inteensam.org/2021/01/Android-Ringa-ett-samtal.pdf) [Ladda ner](https://media.inteensam.org/2021/01/Android-Ringa-ett-samtal.pdf)

Android – [Meddelande appen](https://media.inteensam.org/2021/01/Android-Meddelande-appen.pdf) [Ladda ner](https://media.inteensam.org/2021/01/Android-Meddelande-appen.pdf)

Android – [Skapa en kontakt](https://media.inteensam.org/2021/01/Android-Skapa-en-kontakt.pdf) [Ladda ner](https://media.inteensam.org/2021/01/Android-Skapa-en-kontakt.pdf)

Android – [Samtalshistorik](https://media.inteensam.org/2021/01/Android-Samtalshistorik.pdf) [Ladda ner](https://media.inteensam.org/2021/01/Android-Samtalshistorik.pdf)